## NS ashb anti-spoofing

## **Time Range Picker**

Last 24 hours

## **Top protocols**

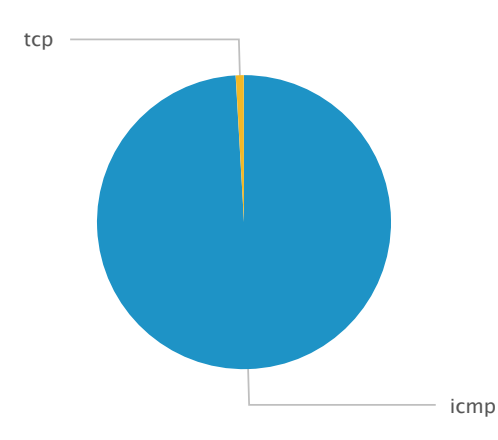

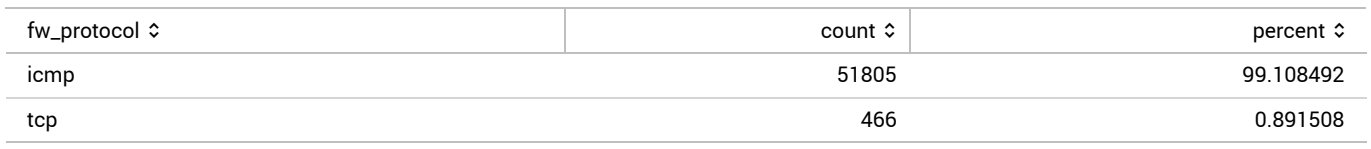

**ICMP Type UDP dest port**

**TCP source port**

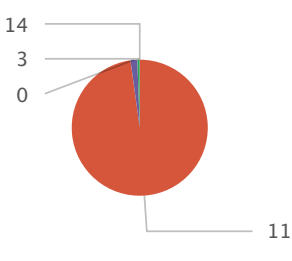

No results found.

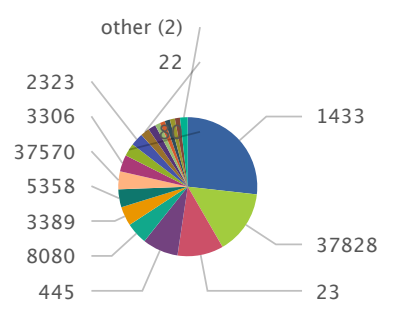

## **Top protocols**

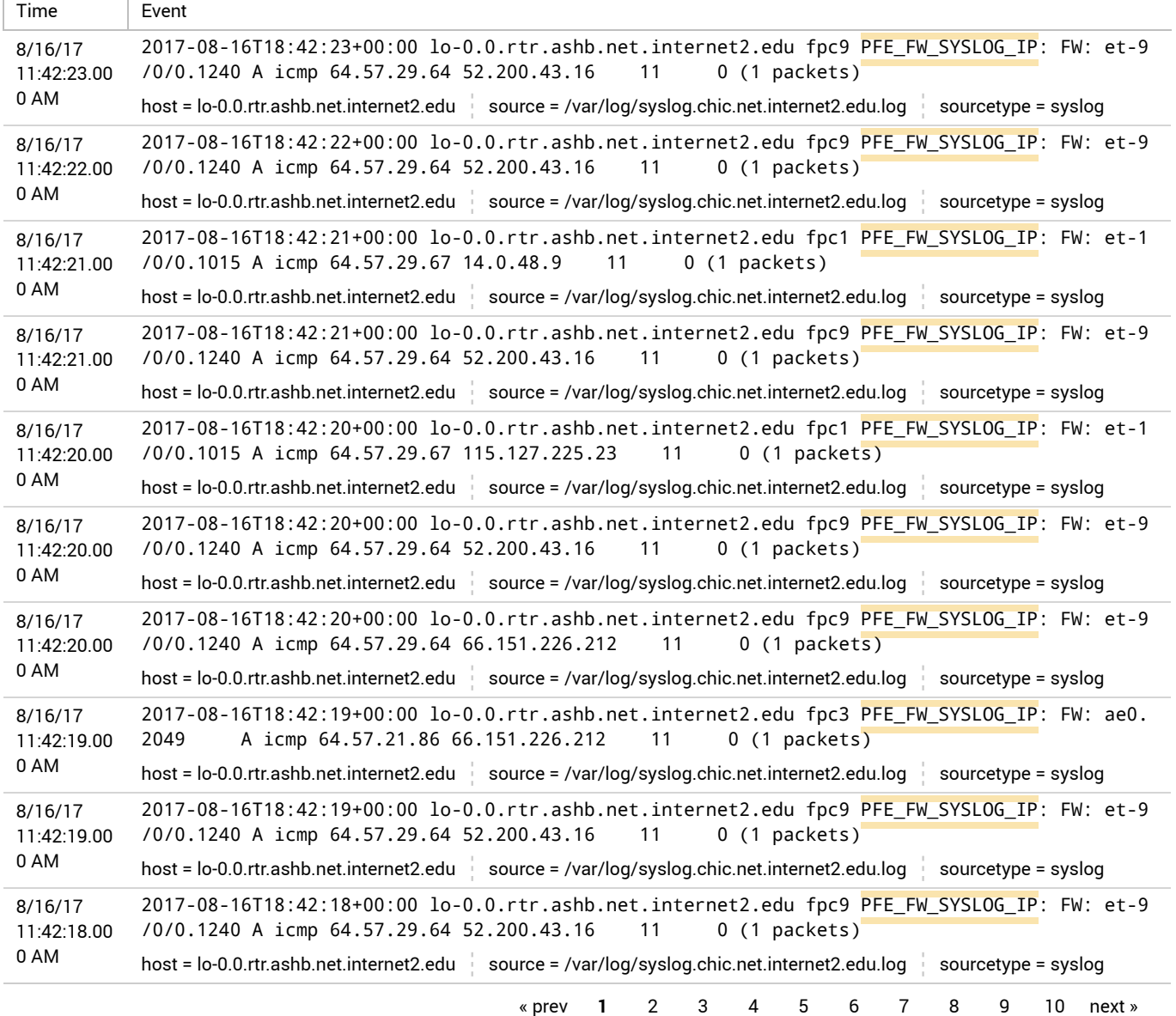